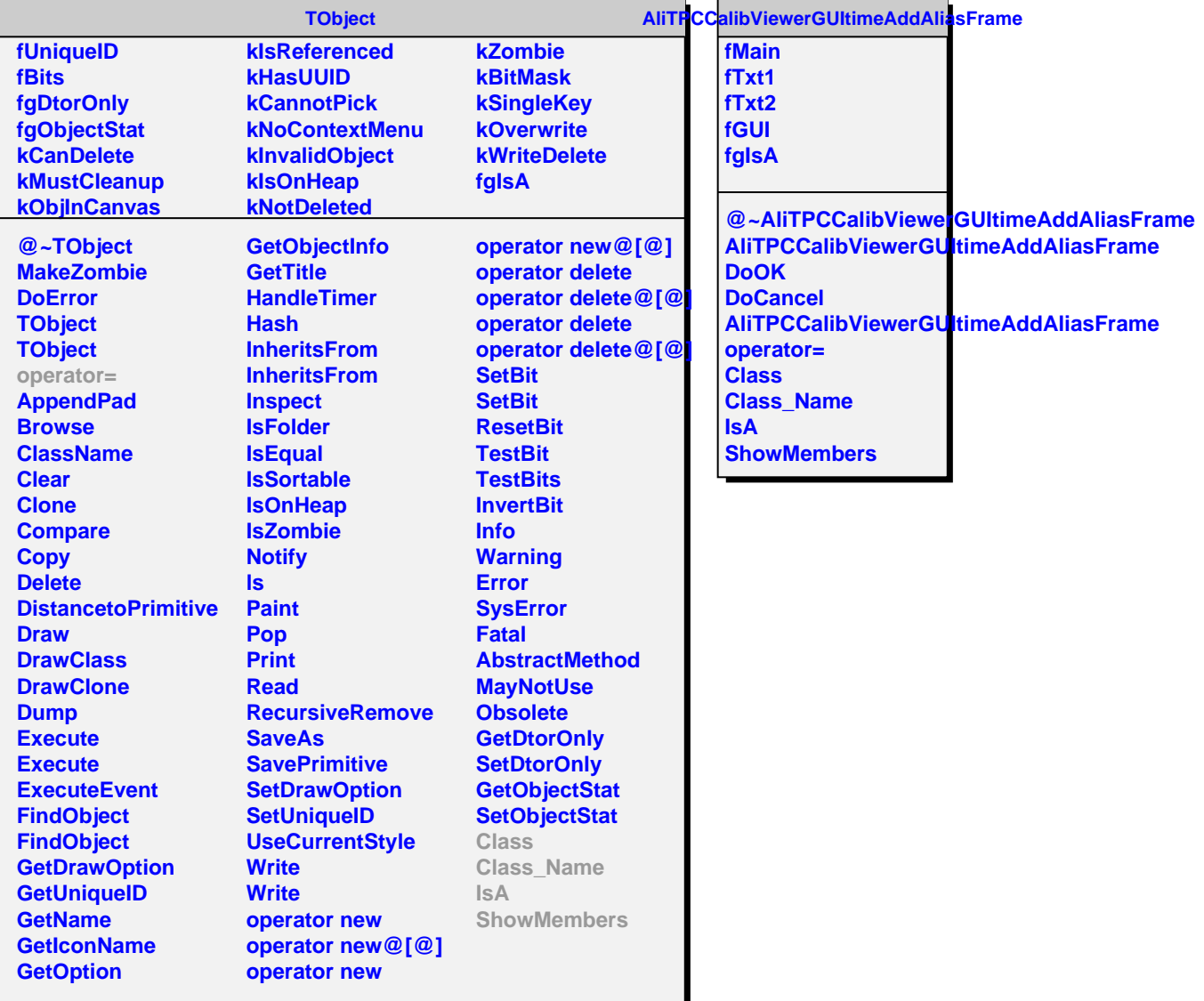

J.